## SAP ABAP table PA0715 {HR Master Record: Infotype 0715}

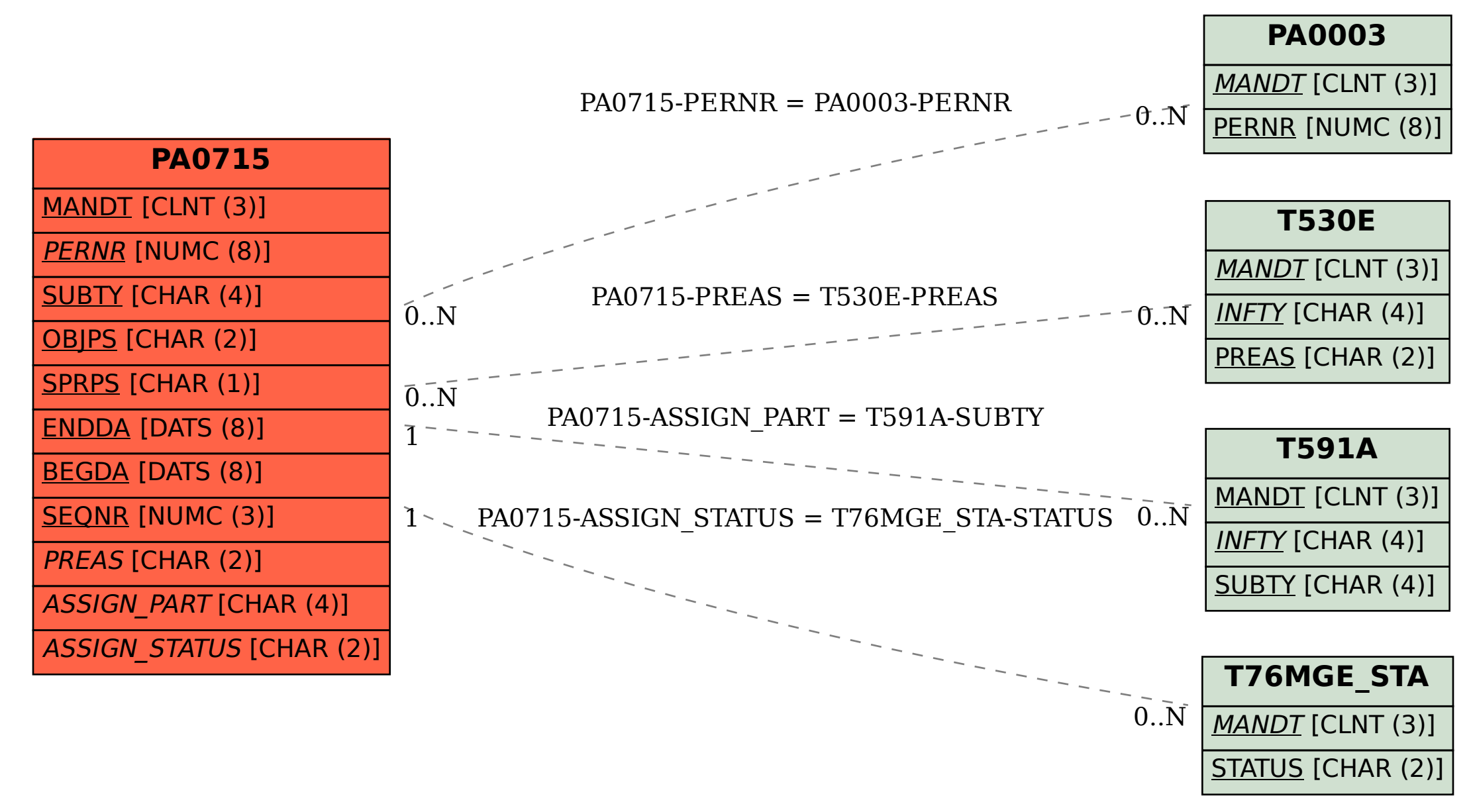